Windows 10

I tasti di scelta rapida sono tasti o combinazioni di tasti che permettono di eseguire in modo alternativo operazioni che normalmente faresti con il mouse.

Copia, incolla e altri tasti di scelta rapida generici

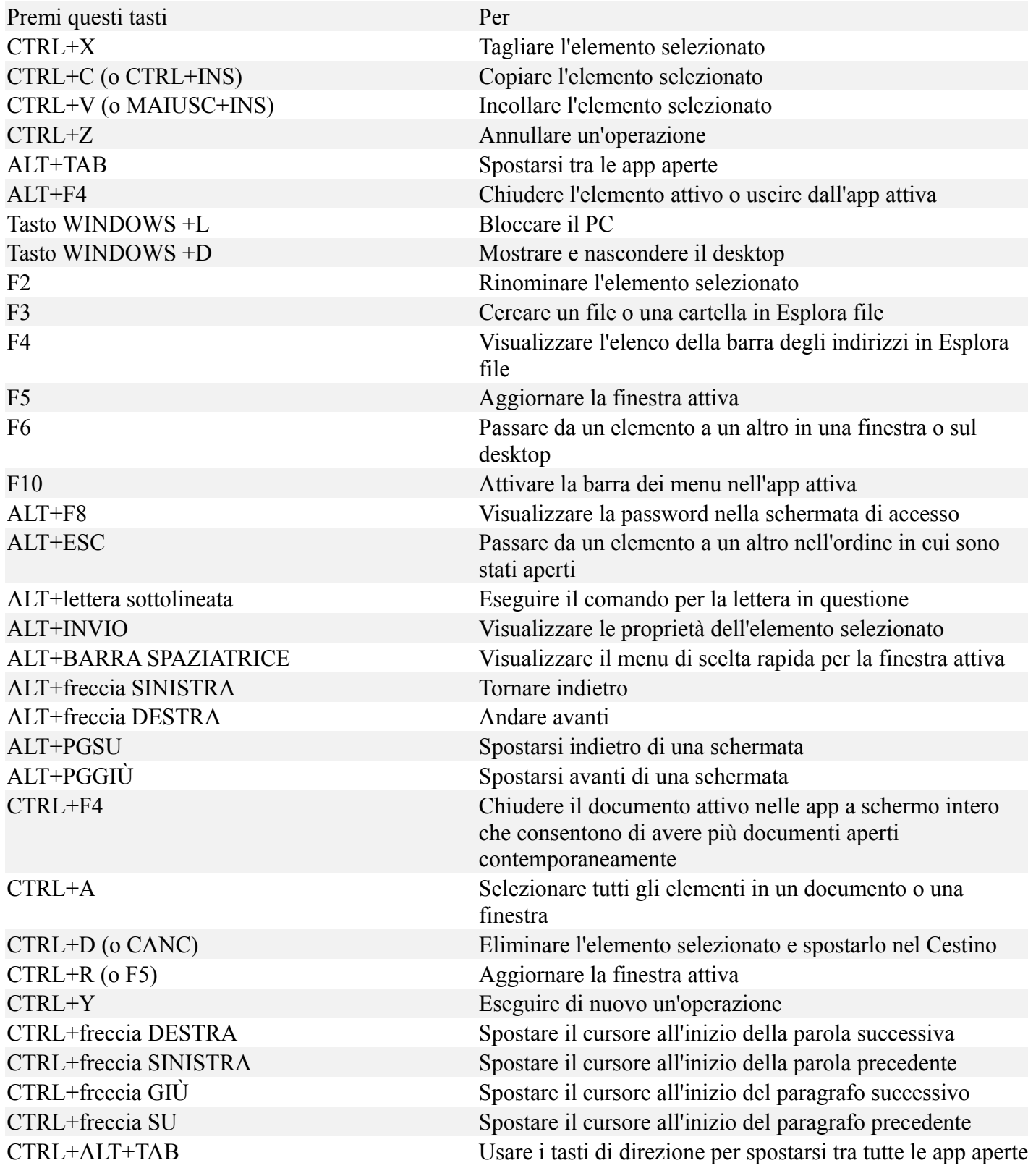

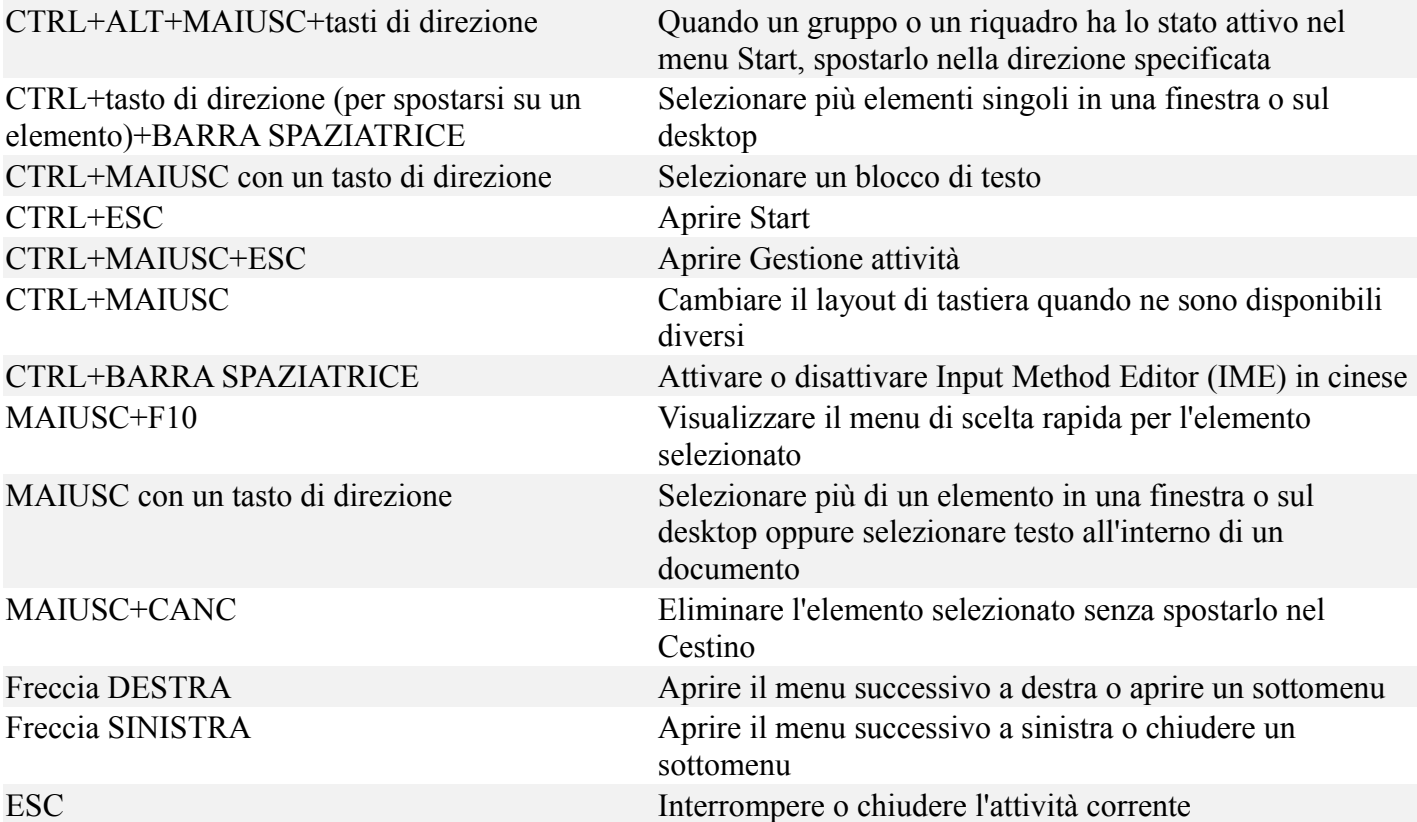

## Tasti di scelta rapida con il tasto WINDOWS

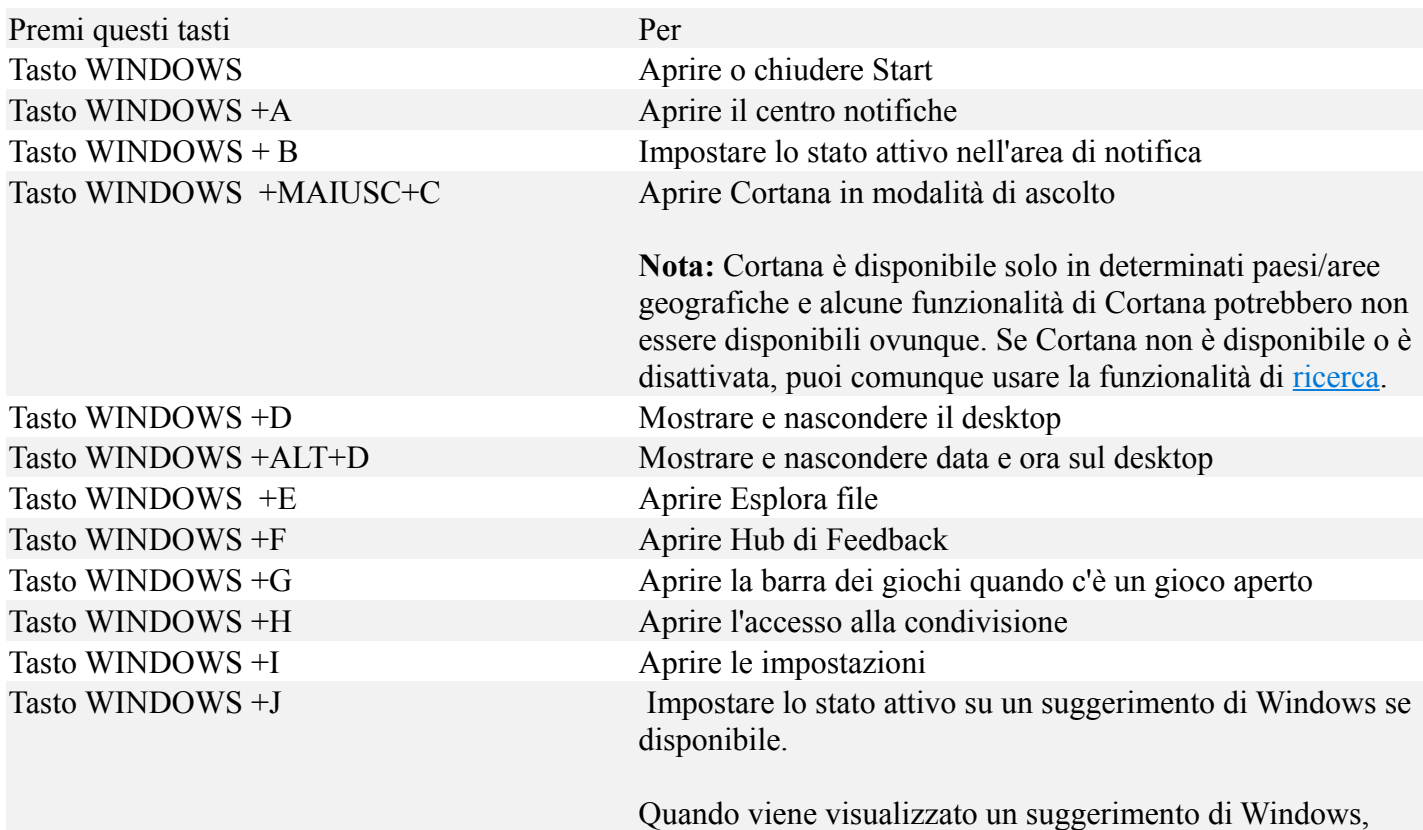

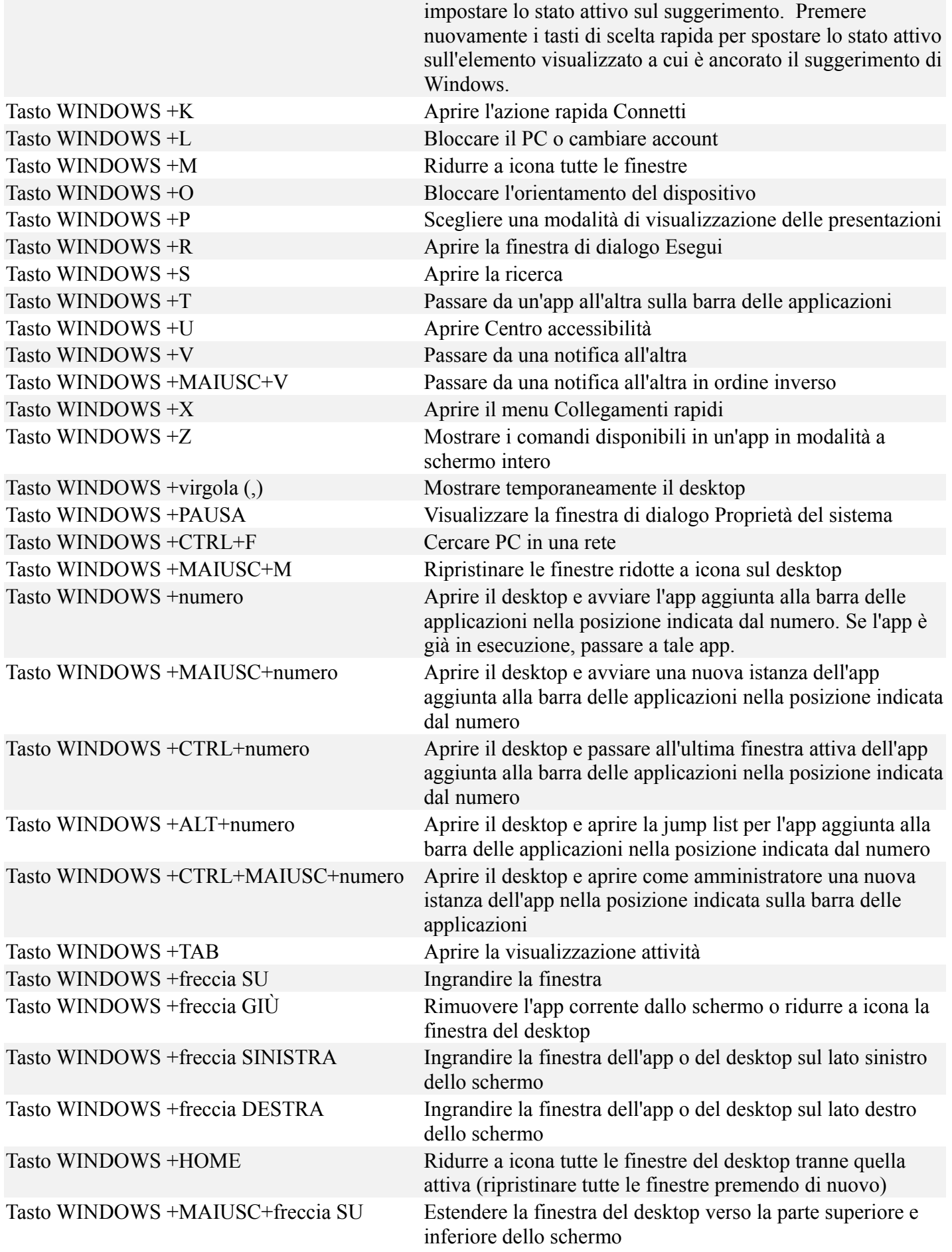

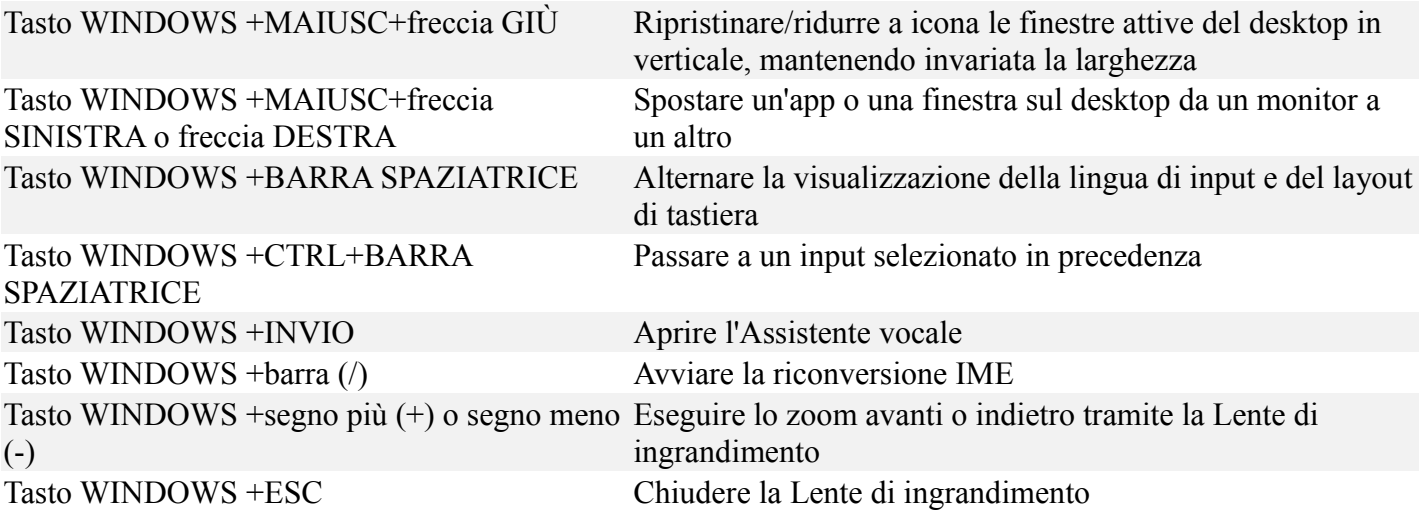